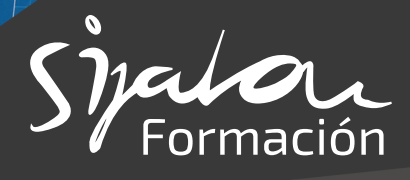

### **GUIÓN DE FORMACIÓN**

## **CAM**

#### **40 horas**

**Diseño y fabricación asistidos por ordenador CAD-CAM**

- **Repaso de los sistemas más utilizados de control númerico**
- **Funciones comunes de los CAD-CAM**
- **Modelado de piezas en 2D**
- **Trazado de planos**
- **Estrategia de mecanizado en 2D**
	- Desbaste
	- Por niveles en Z
	- Contorneos
	- Contorneos de machos
	- Contorneos de hembras
	- Semi-Acabados
	- Trabajo encomiado
	- Trabajo en Zig-Zag
	- Mecanizados por Niveles
	- Zonas de mecanizado
	- Cavidades
	- Caminos coincidentes
	- Direcciones de mecanizado
	- Solapado de direcciones
	- Recorte de mecanizados por colisiones
	- Mecanizado por Nurbs
	- Acabado entre curvas
	- Acabado de superficies únicas
- **Ciclos fijos de los controles numéricos**
- **Simulación y verificación de las trayectorias**
- **Introducción a la programación manual Tipos de superficies y sólidos**
	- Tratamiento de sólidos
	- Revolución
	- Extrusión
	- Solevadas U
	- Solevadas UV
	- Camino 2D
	- Barrido
	- Regladas
	- Tubular
	- Plana
	- Plana recortada
- **Repaso de conceptos básicos**
	- Tipos de superficies
	- Sólidos
	- Primitivas
- **Realización de superficies**
	- Ajustadas
	- Con límite en otras superficies
	- Generación de superficies complejas
- **Mecanizado mediante técnicas avanzadas**
	- Mecanizado global
	- Mecanizado parcial de superficies
	- Empalmes e intersecciones
- **Modelado de piezas en 3D**
	- Extrusión
	- Revolución
	- Solevado
	- Barrido
- **Estrategias de mecanizado en 3D**
	- Desbastes
	- Contorneos
	- Semiacabados
	- Acabados
- **Generación del listado de averías**
	- Ajuste de los procesadores
	- Envío de programas a máquinas

# Formación

#### **Generación de fichas de fase**

- Fichas de procesos del mecanizado
- Fichas de herramientas del mecanizado

#### **Realización de casos prácticos**

• Mecanizado de piezas reales en fresadoras de CNC

#### **Optimizaciones**

- Reajuste del proceso de mecanizado
- Cambio de parámetros de los programas
- Cambio de herramientas para el mecanizado

#### **Presentación de complementos de CAD CAM**

- Mecanizado para fresadoras de CNC
- Mecanizado para Tornos de CNC
- Erosión de Hilo
- Corte por Agua, Plasma y Oxicorte

#### **CAM 2D, 3D**

#### **Crear metodos:**

- **Crear programa:** • Crear geometrías.
- Mill\_Finish
- MSC • MSC\_Mill
- Mill\_rough • Mill\_semi\_finish
- Workpiece • Mill\_Area

• Mill\_BND • Mill\_Text

#### **Crear herramienta:**

- Biblioteca de herramientas.
- Tipos de herramientas.
	- Ubicaciones.

#### Visualizaciones del Navegador:

- Vista de orden de programa.
- Visualizador de herramientas.
- Vista de geometrias.
- Vista del método de maquinado.
- Creación del solido para simulación:
	- Geometry.
	- Msc\_Mill.
	- Workpiece.
- Dinámica del SCT:
	- Visualización de SCT.
	- Cambio de orígenes de pieza.
	- Orientación de orígenes de pieza.
	- Ajuste de orígenes maquina.
- Modelado sincrónico:
	- Mover.
	- Arrastrar.
	- Quitar.
	- Reemplazar.
	- Parches.

Documentacion de taller:

- Lista de operaciones.
- Listado de métodos.
- Listado de herramientas.
- Postprocesado:
	- Elección del lenguaje de CNC

Herramientas y tipos.

Tecnología de corte y materiales. Resolución de ejercicios propuestos en mecanizado 2D.

Resolución de ejercicios propuestos 3D. Mecanización de piezas en maquina real.

#### **TORNO UNIGRAPHICS NX**

- **Torneado:**
	- Geometrías.
	- Torneado, Desbaste y acabado.
	- Ranurado longitudinal y frontal.
	- Roscado radial y axial.
	- Taladros centrales.
	- Roscados con Macho central.

#### **Eje C y herramienta motorizada:**

Mecanizado en eje axial

- Taladro.
- Roscado.
- Mecanizado de geometrías.
- Resolución de ejercicios y
- mecanizado con maquina.

Mecanizado en eje Radial

- Taladro.
- Roscado.

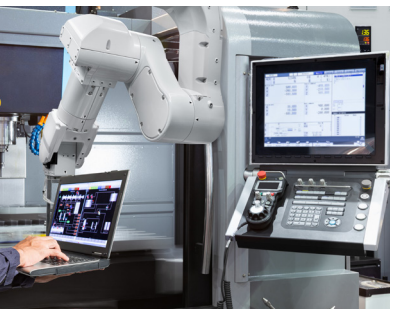

• Mecanizado de geometrías.

> • Resolución de ejercicios y mecanizado con máquina.

- **976 10 98 70**
- **sijalon@sijalon.net**
- **www.sijalon.com**

• Mill\_Geometry

#### **Crear operaciones:**

- Mill Planar.
	- Face\_Milling
	- Planar\_Mill
	- Thread\_Milling
	- Planar Text

#### Mill Contur.

- Cavity Mill.
- Zlevel Profile.
- Contur\_Area.
- Fixed\_Contur.
- Flowcut.
- Contur\_Text.

#### Drill.

- Avellanado.
- Taladrado.
- Roscado con macho.
- Roscado con peine.
- 
-